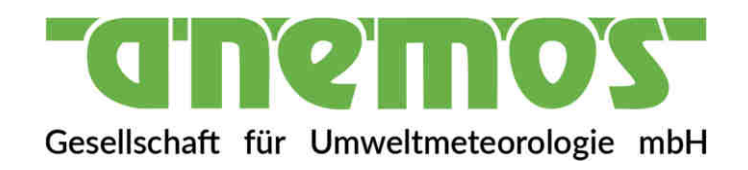

## **Dokumentation über den**

## **anemos Windatlas für**

# **Skandinavien / Baltikum 10 km**

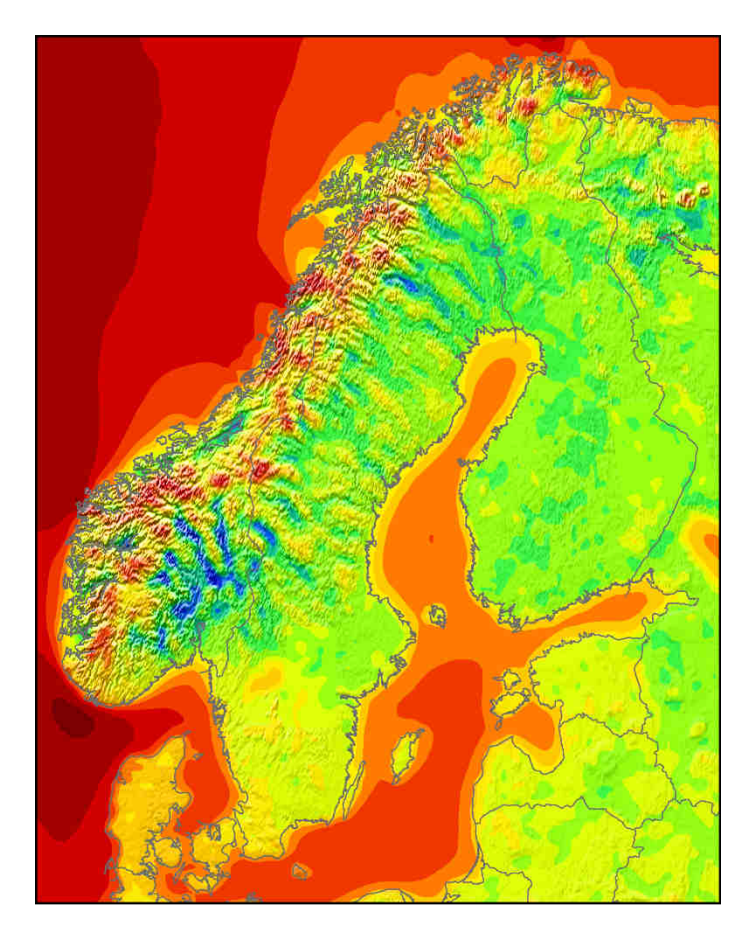

anemos

Gesellschaft für Umweltmeteorologie mbH Böhmsholzer Weg 3, D-21391 Reppenstedt Tel.: 04131-8308-100 www.anemos.de | kontakt@anemos.de

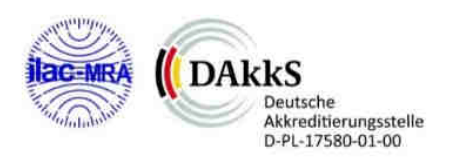

### $\leftarrow$ **anemo:**

#### Inhaltsverzeichnis

### **Seite**

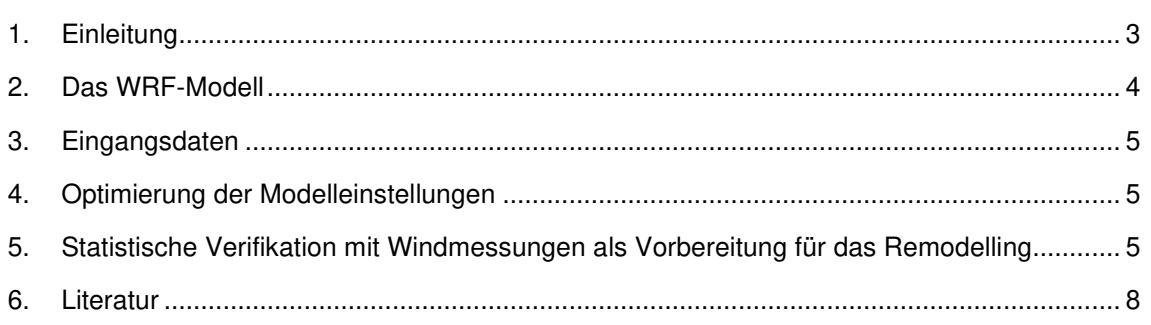

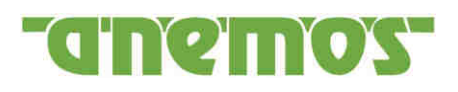

#### **1. Einleitung**

Der **anemos Windatlas** für Skandinavien / Baltikum 10 km (**SK-10km.E5**) stellt eine langjährige Zeitreihen-Datenbasis der atmosphärischen Parameter Windgeschwindigkeit, Windrichtung, Lufttemperatur, Luftdruck, relative Feuchte, Luftdichte, Niederschlag, lang- und kurzwelliger Einstrahlung dar. Die zeitliche Auflösung des Windatlas beträgt 10 Minuten und deckt mit einer räumlichen Auflösung von 10 x 10 km² vollständig Nordeuropa (Skandinavien, Ostsee und Baltikum) ab. Die Entwicklung des anemos Windatlas ist in Abbildung 1 als Prozesskette dargestellt. Dabei gibt es zwei wesentliche Punkte:

- Optimierung der Modelleinstellungen mit anschließender WRF Hauptsimulation (Downscaling)
- Verifikation der WRF Hauptsimulation mit Windmessungen

Genauere Erläuterungen der Punkte aus Abb. 1 befinden sich in den folgenden Abschnitten.

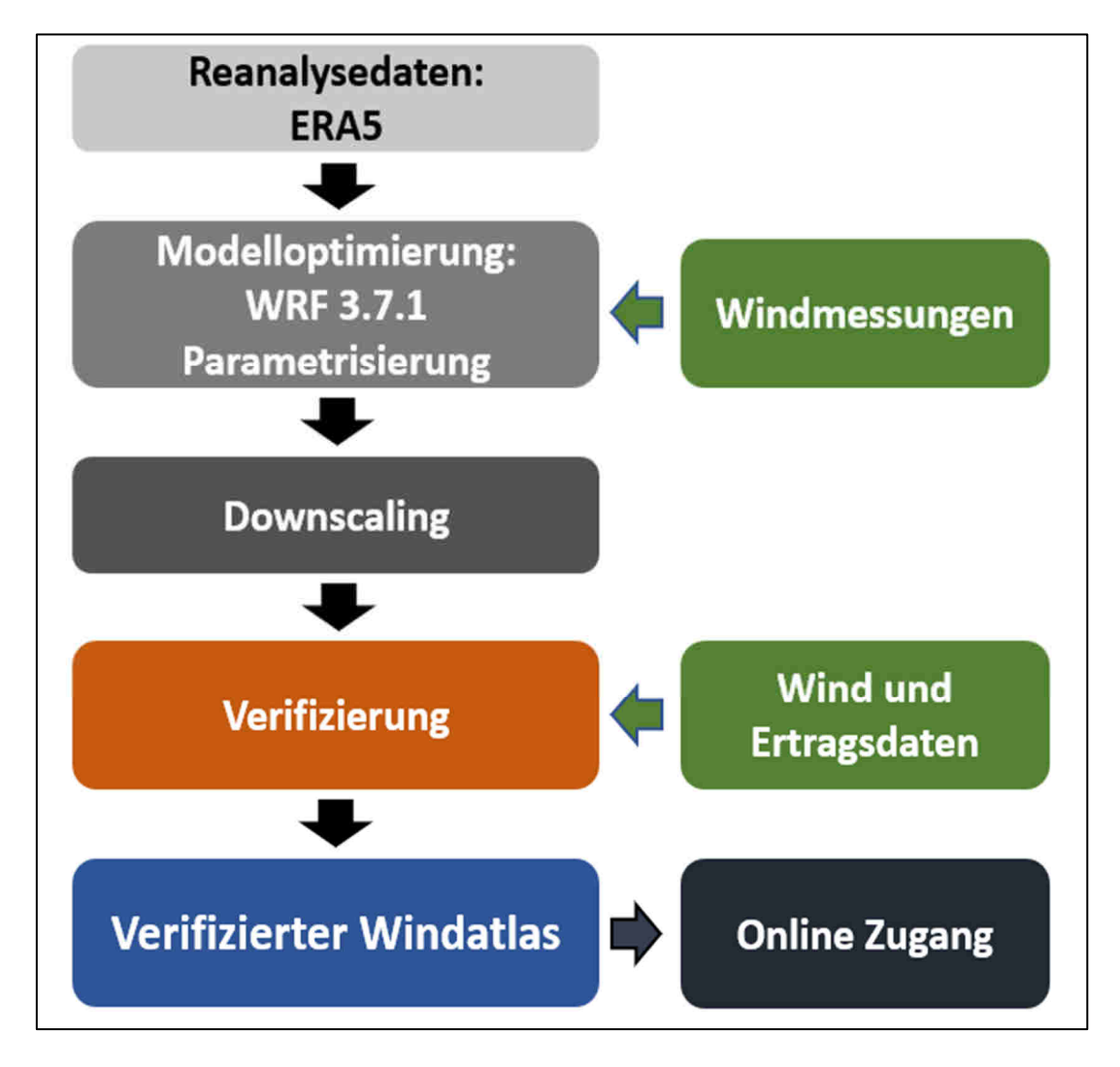

Abb. 1: Entwicklungsschritte des neuen anemos Windatlas Skandinavien 10 km.

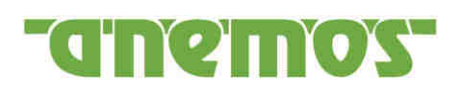

#### **2. Das WRF-Modell**

Der **SK-10km.E5** wurde mit dem mesoskaligen numerischen Wettervorhersagemodell **WRF** (**W**eather **R**esearch & **F**orecasting Model mit der Version 3.7.1) simuliert. Das WRF-Modell ist ein "state of the art" Wettervorhersagesystem (gekoppeltes Atmosphären-Landoberflächen Modell) der nächsten Generation und wurde in den 1990 er Jahren am **NCAR** (**N**ational **C**enter for **A**tmospheric **R**esearch) mitentwickelt.

WRF kalkuliert nicht-hydrostatisch (explizite Berechnung der Vertikalwindgeschwindigkeit) und berechnet für jeden Zeitschritt die Navier-Stokes Gleichungen, welche die atmosphärische Strömung beschreiben. Mesoskalige Prozesse, wie zum Beispiel Land-See Windsysteme, können durch die hohe zeitliche und räumliche Auflösung (10 min, 10 km) vom Modell hinreichend gut aufgelöst werden. Für mikrophysikalische Prozesse sowie Konvektion, Strahlung, oder Grenzschichtprozesse werden Parametrisierungen verwendet.

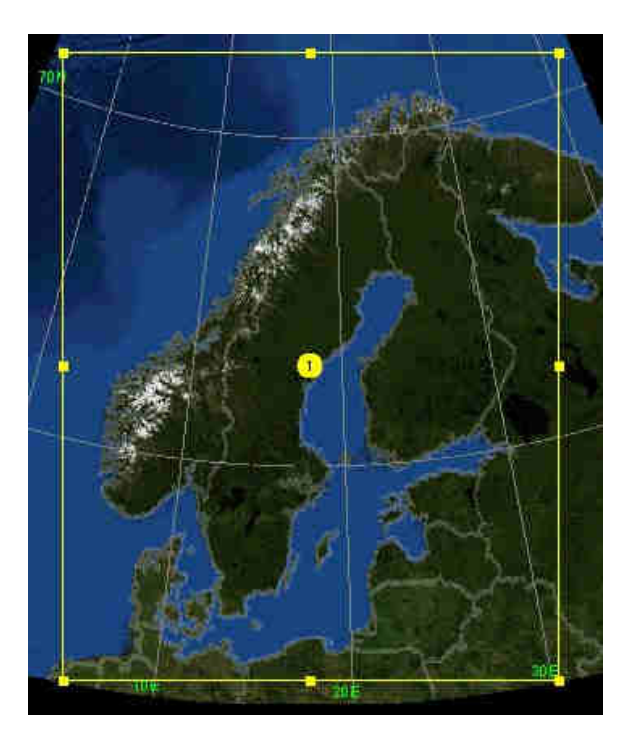

Abb. 2: Domain des anemos Windatlas Skandinavien / Baltikum 10 km. Domain: 10 x 10 km².

Für die Simulation des **SK-10km.E5** Windatlas wird eine Domain verwendet (siehe Abb. 2). Die Domain deckt weite Teile Nordeuropas ab und besitzt eine räumliche Auflösung von 10 x 10 km<sup>2</sup> .

Während der Simulation werden jede Stunde neue Input-Daten in das WRF-Modell assimiliert, welche das Modell in die richtige Richtung forcieren (Nudging-Verfahren). Die atmosphärischen Zustandsvariablen werden im Modell in 10-Minuten Schritten für jeden Gitterpunkt ausgegeben. Die Simulation umfasst den Zeitraum von 2000 bis heute und wird kontinuierlich erweitert. Die vertikale Modellstruktur der Atmosphäre ist mit 25 Höhen-Schichten sehr hoch aufgelöst. Allein in den besonders für Windenergieanlagen relevanten unteren 300 m liegen neun der 25 Vertikallevel.

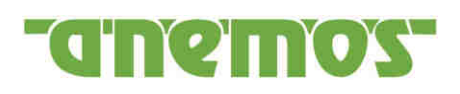

#### **3. Eingangsdaten**

Als Antriebsdaten des WRF-Modells werden sowohl Bodendaten (Bodentemperatur, Bodenfeuchte, Schnee, etc.) als auch alle wichtigen atmosphärischen Parameter (Wind, Temperatur, Druck, relative Feuchte, etc.) benötigt. Für den **SK-10km.E5** werden die neuen, weltweit verbreiteten ERA5 Reanalysedaten als atmosphärische Antriebs- und Eingangsdaten verwendet. Die ERA5 Reanalysedaten sind im Vergleich zu den vorherigen ERA-Interim Reanalysedaten qualitativ hochwertiger hinsichtlich Konsistenz und Korrelation. Somit können die Vorteile der ERA5 Reanalysedaten wie Konsistenz, Homogenität, Länge der Zeitreihe, ständige Aktualisierung, Verfügbarkeit über Land und Meer durch die Simulation mit dem WRF-Modell erhalten bzw. verstärkt werden. Auf der anderen Seite werden mit dem **SK-10km.E5** die Nachteile der ERA5 Reanalysedaten wie die relativ geringe räumliche (ca. 30 x 30 km<sup>2</sup>) und zeitliche Auflösung (1 h) überwunden.

Die ERA5 Reanalysedaten werden ebenfalls für die Bodendaten verwendet. Dadurch ist eine Konsistenz der Strahlungs- und Wärmeflüsse zwischen Boden und Atmosphäre gegeben. Die Bodendaten besitzen durchgehend vier Bodenlevel und beinhalten u.a. Bodenfeuchte, Bodentemperatur und Schnee.

Die Geländehöhen sind dem **SRTM** Datensatz (**S**huttle **R**adar **T**opography **M**ission, USGS EROS Data Center) entnommen und dem Modellgitter entsprechend interpoliert. Die Daten wurden im Jahre 2000 erhoben und stehen in einer horizontalen Auflösung von ca. 90 m zur Verfügung. Die vertikale Auflösung beträgt 1 m. Alle Informationen über die Vegetation und Rauhigkeiten innerhalb des Simulationsgebietes liefert der USGS Datensatz (United States Geological Survey). Die Daten stehen auf einem Modellgitter mit einer räumlichen Auflösung von 1 km zur Verfügung.

#### **4. Optimierung der Modelleinstellungen**

Vor der eigentlichen Hauptsimulation wurden die Modelleinstellungen und Parametrisierungen (wie zum Beispiel Grenzschichtschema, Bodenschema, Strahlungsschema, etc.) getestet und für die relevanten atmosphärischen Parameter (Windgeschwindigkeit und Windrichtung) optimiert. Die Modelleinstellungen wurden mit dem Windatlas für Deutschland (D-3km.M2) und Frankreich (F-3km.M2) verglichen und mit Windmessungen (Messmasten und LiDAR) verifiziert (siehe Abb. 1). Durch diese Testphase zeigt sich, wie das bodennahe Windfeld auf unterschiedliche Parametrisierungen und Schemata reagiert (Sensitivitätstests). Die den Beobachtungen am nächsten kommende Einstellung wird anschließend für die Hauptsimulation (> 20 Jahre) verwendet.

#### **5. Statistische Verifikation mit Windmessungen als Vorbereitung für das Remodelling**

Die wichtigste Aufgabe nach der Durchführung der Hauptsimulation ist die intensive Verifikation anhand zahlreicher Windmessungen. Für die Verifikation des **SK-10km.E5** wurden insgesamt 19 Messungen verwendet.

Man erhält aus der Verifikation die Prognosegüte und Qualität der Hauptsimulation. Verifiziert werden statistische Kenngrößen wie Mittelwert, Bestimmtheitsmaß (R²) bzw. Korrelation (R), Bias, RMSE und Extremwerte (QQ-Verteilung). Außerdem werden Vertikalprofile, Tagesgänge, Windrosen, Häufigkeitsverteilungen mit Weibull-Parametern überprüft.

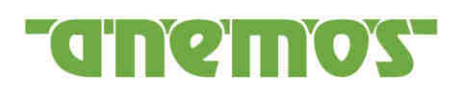

Die grobe Verteilung der Standorte ist in Abb. 3 durch rote Kreise dargestellt. Die Ergebnisse der Verifikation werden in Abb. 4 exemplarisch für die Messhöhen zwischen 40 m und 120 m sowie in Abb. 5 für die 100 m Messhöhe gezeigt. Hierfür wird der Bias der Windgeschwindigkeit an den vier Offshore und 15 Onshore Stationen sowie das Bestimmtheitsmaß (R<sup>2</sup>, stündliche Werte) berechnet und graphisch dargestellt. Somit ist eine vergleichende Auswertung zwischen den Messungen und dem Windatlas (Rohdaten) möglich. Dabei ist zu berücksichtigen, dass bei der Betrachtung der Messungen in 100 m Höhe nur neun von 19 Stationen eingehen. Die Boxen stellen das 25 % - 75 % Quartil, d. h. die mittleren 50 % der Daten, und die Whisker (Antennen) das Minimum bzw. Maximum dar. Der Mittelwert (Median) ist durch ein Kreuz (Strich in der Box) markiert.

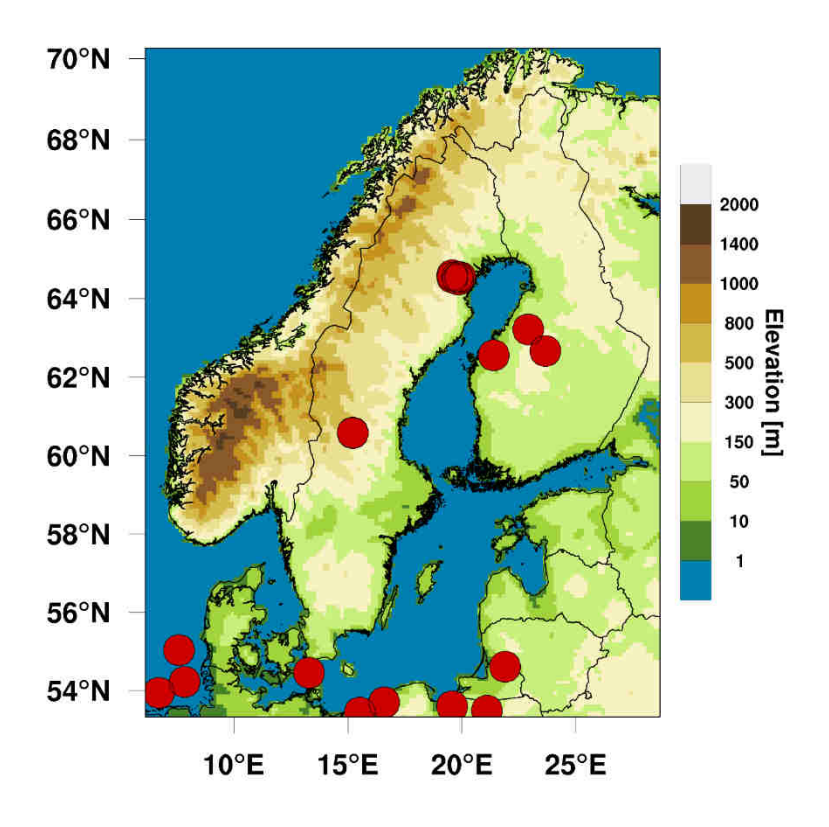

Abb. 3:Schematische Darstellung der für die Verifikation verwendeten Messungen.

Zunächst wird der Bias und das R² zwischen Messung und Simulation in allen Höhen (Top Anemometer) betrachtet. Abb. 4a zeigt, dass der mittlere Bias für die Onshore-Messungen positiv und für die Offshore-Messungen negativ ist. Zudem zeigt sich, dass das R² für die Offshore Standorte höher ist als für die Onshore Standorte (Abb. 4b). Der Bias liegt im Mittel für alle Stationen bei +2 %. Für die Onshore Messungen ergibt sich ein mittlerer Bias von +3 % und für die Offshore Messungen von -2.4 %. Die Standardabweichung für alle Standorte liegt mit 4.7 % unter der 5 %-Marke. Das R² für die Offshore Messungen ist mit 91.6 % deutlich höher als das der Onshore Messungen mit 75.5 %. Somit wird das Gesamtergebnis der Betrachtungen aller Stationen durch die Offshore Messungen verbessert.

Vergleichend zu den Analysen aller Messhöhen werden im Folgenden lediglich die Messungen in einer Höhe von 100 m über Grund betrachtet (Abb. 5). Hierbei ergibt sich ein mittlerer Bias von +1.8 %. Analog zur vorherigen Analyse ergibt sich ein Unterschied zwischen den Onshore und Offshore Messungen.

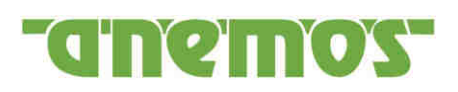

Mit einem mittleren Bias von +3.8 % für die Onshore Messungen und -2.2 % für die Offshore Messungen, verringert sich der mittlere Bias aller neun Stationen (Abb. 5a). Die Standardabweichung liegt mit 4.8 % unter der 5 % Marke. Des Weiteren zeigt Abb. 5b, dass sich das R² ähnlich verhält wie bei der vorherigen Analyse. Im Mittel ergibt sich ein R² von 83.1 % für die Messungen in 100 m Höhe. Das R² der Onshore Standorte ist im Mittel mit 78.5 % deutlich geringer als das der Offshore Standorte mit 92.2 %.

Insgesamt zeigen die Ergebnisse, dass der Bias bei der Betrachtung der Stationen in 100 m Höhe geringer ist als bei der Betrachtung der höchsten Messhöhe einer Station. Zudem zeigt sich, dass die R² ebenfalls bei der Betrachtung der 100 m höher sind als bei der Betrachtung der Messungen auf höchster Messhöhe. Des Weiteren ist anzumerken, dass die Offshore Standorte die Ergebnisse mit allen Messungen aufgrund des geringeren Bias und des höheren R² verbessern.

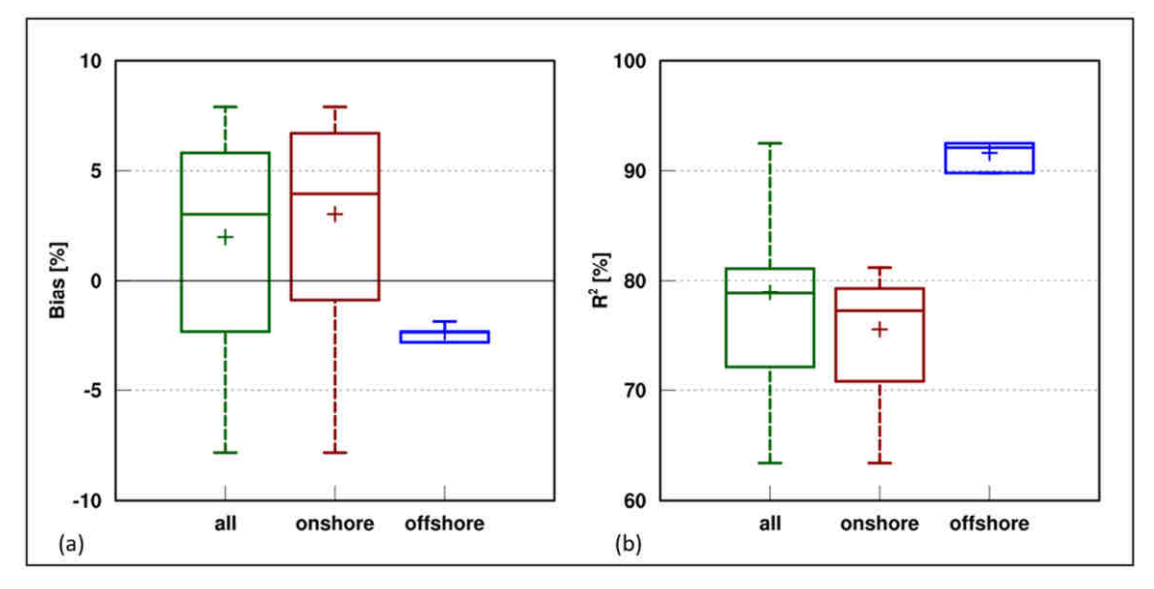

Abb. 4: Boxplot zwischen 19 unabhängigen Messungen und dem anemos Windatlas in Höhen zwischen 40 m und 120 m über Grund. Dargestellt sind der Bias (a) und das  $R^2$  (b).

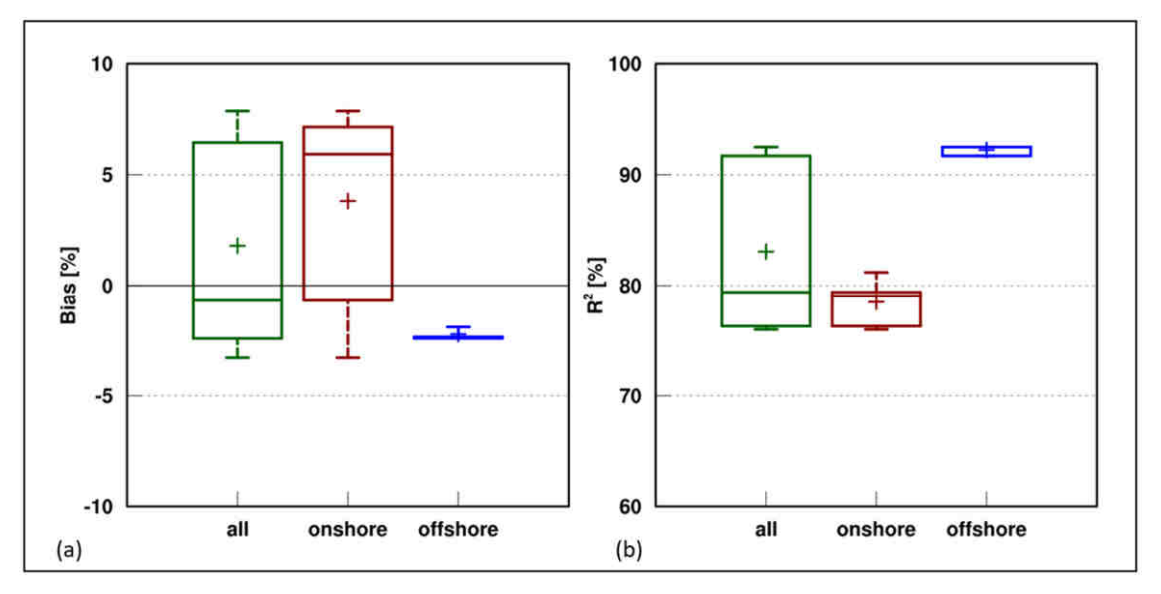

Abb. 5: Boxplot zwischen neun unabhängigen Messungen und dem anemos Windatlas in 100 m Höhe über Grund. Dargestellt sind der Bias (a) und das R<sup>2</sup> (b).

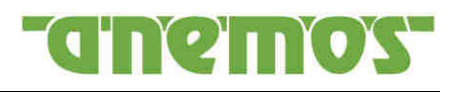

#### **6. Literatur**

Christoffer, J. und M. Ulbricht-Eissing, 1989: Die bodennahen Windverhältnisse in der Bundesrepublik Deutschland, Bericht des DWD, Nr. 147

Farr, T. G., et al., 2007: The Shuttle Radar Topography Mission, Rev. Geophys., 45, RG2004, doi:10.1029/2005RG000183; http://www2.jpl.nasa.gov/srtm/srtmBibliography.html

Gelaro, R. et al.,2017: The Modern-Era Retrospective Analysis for Research and Applications, Version 2 (MERRA-2), AMS, doi: 10.1175/JCLI-D-16-0758.1

Howard, Tom and Clark Peter, 2007: Correction and downscaling of NWP wind speed forecasts, Meteorol. Appl. 14: 105-116

Kalnay E, Kanamitsu M, Kistler R, Collins W, Deaven D, Gandin L, Iredell M, Saha S, White G, Woollen J, Zhu Y, Chelliah MW, Ebisuzaki W, Higgins J Janowiak KC, Mo C, Ropelewski A, Leetmaa R, Reynolds, Jenne R (1996) The NCEP/NCAR reanalysis project. Bull. Am. Meteorol. Soc., 77:437–471

Keil, M., M. Bock, T. Esch, A. Metz, S. Nieland, A. Pfitzner, 2010: CORINE Land Cover Aktualisierung 2006 für Deutschland. Abschlussbericht zu den F+E Vorhaben UBA FKZ 3707 12 200 und FKZ 3708 12 200, Deutsches Zentrum für Luft- und Raumfahrt e.V., Deutsches Fernerkundungsdatenzentrum Oberpfaffenhofen, Januar 2010

Mengelkamp, H.-T., 2015: Wind-, Ertrags- und Erlösgutachten für Windenergieanlagen, promet – meteorologische Fortbildung, Hrsg. Deutscher Wetterdienst, Jahrg. 39, Nr. 3/4, 193-202

Mengelkamp, H.-T., 1988: On the energy output estimation of wind turbines, Int. Journal of Energy Research, 12, 113-123

Mengelkamp, H.-T., 1999: Wind Climate Simulation over Complex Terrain and Wind Turbine Energy Output Estimation, Theor. Appl. Climatol, 63, 129-139

Mengelkamp, H.-T., H. Kapitza und U. Pflüger, 1997: Statistical-dynamical downscaling of wind climatologies, Journal of Wind Engineering and Industrial Aerodynamics, 67&68, 449-457

Mengelkamp, H.-T., T. Sperling, 2005: Windindizes werden von Produktionsdaten unabhängig, Erneuerbare Energien, 2, 25-27

Rienecker, M.M., M.J. Suarez, R. Gelaro, R. Todling, J. Bacmeister, E. Liu, M.G. Bosilovich, S.D. Schubert, L. Takacs, G.-K. Kim, S. Bloom, J. Chen, D. Collins, A. Conaty, A. da Silva, et al., 2011: MERRA: NASA's Modern-Era Retrospective Analysis for Research and Applications. J. Climate, 24, 3624-3648, doi:10.1175/JCLI-D-11-00015.1

Schneider, M., J. Bethke, A. Glücksmann, H.-T. Mengelkamp, 2016: Der neue anemos Windatlas für Deutschland – Korrektur und Verifikation mit Windmessungen und Ertragsdaten, 25. Spreewindtage, 09. November, Potsdam

Staffell, Iain and Pfenninger Stefan, 2016: Using bias-corrected reanalysis to simulate current and future wind power output, Energy 114, 1224-1239

Thogersen, M.L. et. al., Measure-Correlate-Predict Methods: Case Studies and Software Implementation, EMD International A/S

Traup,S. und B. Kruse, 1996: Winddaten für Windenergienutzer, Selbstverlag des Deutschen **Wetterdienstes** 

Troen, I. und E.L. Petersen, 1989: European Wind Atlas. Risø National Laboratory, Roskilde. 656 pp. ISBN 87-550-1482-8

WRF, 2017, User's Guides for the Advanced Research WRF (ARW) Modeling System, Version 3, WRF users page, http://www2.mmm.ucar.edu/wrf/users/docs/user\_guide\_V3/contents.html